### WEBSITE PENDAFTARAN ANGGOTA BADAN AD HOC PADA KOMISI PEMILIHAN UMUM LAMPUNG TIMUR

**TUGAS AKHIR** 

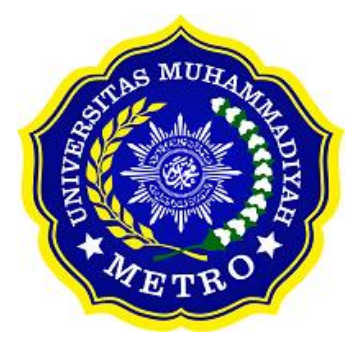

**OLEH** 

**ERLINA PRATIWI** NPM. 18410006

PROGRAM STUDI D-III SISTEM INFORMASI **FAKULTAS ILMU KOMPUTER** UNIVERSITAS MUHAMMADIYAH METRO 2021

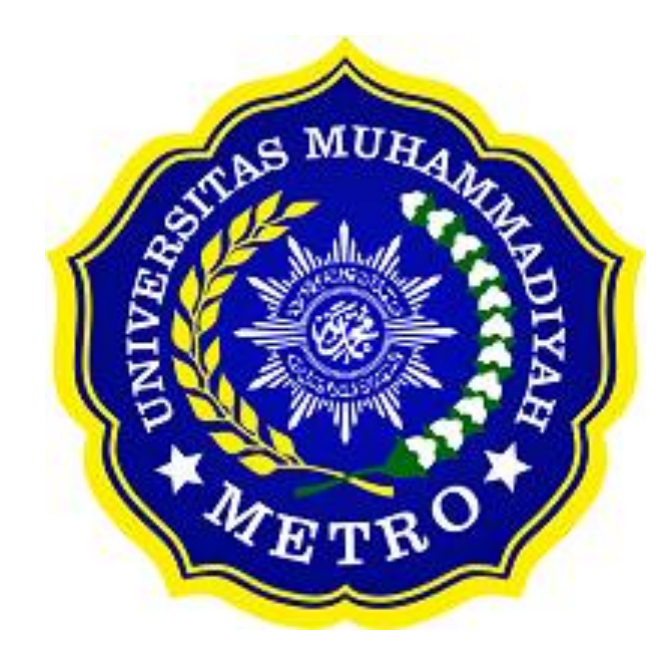

### **WEBSITE PENDAFTARAN ANGGOTA BADAN AD HOC PADA KOMISI PEMILIHAN UMUM LAMPUNG TIMUR**

**TUGAS AKHIR**

**Diajukan Untuk Memenuhi Salah Satu Persyaratan Dalam Menyelesaikan Program Diploma Tiga**

**ERLINA PRATIWI** 

**NPM. 18410006**

**D-III SISTEM INFORMASI FAKULTAS ILMU KOMPUTER UNIVERSITAS MUHAMMADIYAH METRO 2021**

### **ABSTRAK**

Kantor Komisi Pemilihan Umum beralamatkan di Jl. Sampurna Jaya No.3 Desa Negara Nabung, Kecamatan Sukadana, Kabupaten Lampung Timur, Lampung. Kantor Komisi Pemilihan Umum merupakan lembaga Penyelenggara Pemilu yang bersifat nasional, tetap, dan mandiri yang bertugas melaksanakan Pemilu. Berdasarkan penelitian yang dilakukan, diperoleh informasi bahwa pendaftaran anggota badan AD HOC ini masih menggunakan formulir. Kelemahan form pendaftaran saat ini masih menggunakan selembaran kertas form pendaftaran calon anggota badan AD HOC, dalam pencarian data masih berdasarkan nama pendaftaran sehingga pemeriksaan data memakan waktu yang cukup lama dan mudah hilang, serta pemeriksaan berkas administrasi harus dilihat satu per satu untuk memeriksa kelengkapan berkas tersebut dan dalam penilaian masih manual yaitu dengan memasukan nilai hasil kelulusan kedalam microsoft word. Tujuan dari penelitian yang dilakukan pada Kantor Pemilihan Umum Lampung Timur adalah merancang Website Pendaftaran Anggota Badan AD HOC Kantor Komisi Pemilihan Umum Lampung Timur. Metode penelitian yang digunakan penulis terdiri dari 2 bagian, yaitu metode berdasarkan jenis penelitian (*applied research*) dan teknik pengmpulan data pengamatan(*observasi*), wawancara (*interview*), dokumentasi (*dokumentation*) dan studi pustaka (*liberary pustaka*). aplikasi dirancang menggunakan Pendekatan pemrogramman menggunakan pendekatan terstruktur, dengan menggunakan Metode pengembangan perangkat lunak ini menggunakan metode SDLC (*Software Developpment lift Cyle*) dengan teknik pengujian aplikasi menggunakan *Black Box Testing*. Alat pengembang sistem yang digunakan antara lain *flowchart, dfd, erd*. Berdasarkan permasalah tersebut, maka dibutuhkan sebuah Website Pendaftaran Anggota Badan AD HOC. Berdasarkan hal tersebut, maka penulis melalukan penelitian dalam Tugas Akhir ini dengan judul **"**Website Pendaftaran Anggota Badan AD HOC Kantor Komisi Pemilihan Umum Lampung Timur". Bahasa pemrogramman yang digunakan yaitu HTML, CSS, PHP, MySQL adalah database yang digunakan kemudian framework yang digunakan adalah codeigniter versi 3.1.11 (PHP) dan bootstrap versi 4 (CSS) dengan xampp PHP versi7.4.5.sebagai webserver.

**Kata Kunci**: Web; Pendaftaran AD HOC; Codeigniter; Framework; PHP; MySql.

### **ABSTRACT**

The General Elections Commission's office is located at Jl. Sampurna Jaya No. 3, Negara Nabung Village, Sukadana District, East Lampung Regency, Lampung. The Office of the General Elections Commission is a national, permanent, and independent Election Organizing Agency tasked with carrying out the General Election. Based on the research conducted, information was obtained that the registration of members of the AD HOC was still using the form. The weakness of the current registration form is that it still uses a sheet of paper for the registration form for prospective members of AD HOC. The data search is still based on the registration name, so checking the data takes quite a long time and is easy to lose. Examination of administrative files must be viewed one by one to check the completeness of the file and the assessment is still manual, namely by entering the value of the graduation results into Microsoft Word. The purpose of the research conducted at the General Elections Office, East Lampung, is to design a Website for the Registration of Members of AD HOC of East Lampung's General Election Commission Office. The research method used by the author consists of 2 parts, namely the method based on the type of research (applied research) and data collection techniques (observation), interviews (interviews), documentation (documentation), and library studies (library). The application is designed using a programming approach and a structured approach. This software development method uses the SDLC (Software Development Lift Cycle) method with Black Box Testing application testing techniques. System development tools used include flowchart, dfd, erd. Based on these problems, a website for the registration of members of AD HOC is needed. Based on this, the authors researched this Final Project with the title "Website for registration of members of AD HOC at the General Election Commission Office, East Lampung". The programming language used is HTML, CSS, PHP, MySQL is the database used then the framework used is codeigniter version 3.1.11 (PHP) and bootstrap version 4 (CSS) with xampp PHP version 7.4.5. as a webserver.

**Keywords**: Web; AD HOC registration; Codeigniter; Frameworks; php; MySql.

### **RINGKASAN**

Pratiwi, Erlina. 2021. *Website Pendaftaran Anggota Badan AD HOC Pada Komisi Pemiihan Umum Lampung Timur.* Tugas Akhir. Jurusan Diploma III Program Studi Sistem Informasi. Diploma III sistem informasi Universitas Muhammadiyah Metro. Pembimbing (1) Mustika, S.Kom., M.Kom (2) Dedi Irawan, S.Kom., M.T.I

**Kata Kunci**: Web; Pendaftaran AD HOC; Codeigniter; Framework; PHP; MySql.

Latar belakang masalah pada kantor komisi pemilihan umum lampung timur adalah pendaftaran di setiap kegiatan yang diselenggarakan oleh panitia AD HOC pada komisi pemilihan umum lampung timur yaitu para peserta mendaftarka diri ke kantor komisi pemilihan umum untuk menjadi calon panitia AD HOC.

Tujuan dari penelitian yang dilakukan pada kantor komisi pemilihan umum adalah melakukan inovasi terhadap media pendaftaran badan AD HOC, serta untuk merancang dan membuat website pendaftaran anggota badan AD HOC. Aplikasi dirancang menggunakan pendekatan pemrograman terstruktur yang berbasis website, metode pengembangan aplikasi menggunakan *SDLC (System Development Life Cycle)* dengan teknik pengujian aplikasi menggunakan teknik *Black Box Testing.*

Berdasarkan penelitian yang sudah dilakukan pada kantor komisi pemiihan umum memiliki hasil yaitu rancangan sistem Pendaftaran anggota badan AD HOC pada komisi pemilihan umum dengan adanya rancangan sistem yang dibuat dapat ditarik kesimpulan bahwa sistem yang dibuat dapat mempermuda panitia AD HOC dalam kegiatan pendaftaran, dan mempermudan peserta untuk mendaftarkan diri.

### **PERSETUJUAN**

Tugas Akhir oleh ERLINA PRATIWI ini, Telah diperbaiki dan disetujui untuk diuji

Metro, 13 September 2021<br>Pembimping I

Mustika, S.Kom., M.Kom NIDN. 0204038302

Pembimbing II

Dedi Irawan, S.Kom., M.T.I NIDN.0202128103

Ketua Program Studi

Mustika, S.Kom., M.Kom<br>NIDN. 0204038302

### **PENGESAHAN**

Tugas Akhir oleh ERLINA PRATIWI ini, Telah dipertahankan di depan Tim Penguji

Metro, 15 September 2021,

**Tim Penguji** 

Mustika, S.Kom., M,Kom

Penguji II,

Penguji I,

Dedi Irawam, S.Kom., M.T.I

Penguji Utama

Dani Anggoro, S.Kom., M.Kom

Mengetahui,<br>Eskultas Ilmu Komputer, **Kom., MWKom.**<br>67402

# **MOTTO**

بِرْ فَإِنَّ آللهَ لا يُضِيعُ أَجْرَ آلمُحْسِنِينَ  $\ddot{\phantom{0}}$  $\tilde{1}$  $\tilde{\cdot}$ رة  $\ddot{\phantom{0}}$ ار<br>م  $\overline{\cdot}$ 

"Dan bersabarlah, karena sesungguhnya Allah tiada menyia-nyiakan pahala orang-orang yang berbuat kebaikan."

# **(Q.S Hud: 115)**

"Ia yang mengerjakan lebih dari apa yang dibayar pada suatu saat akan dibayar lebih dari apa yang ia kerjakan"

**(Erlina Pratiwi)**

### **PERSEMBAHAN**

Puji syukur kepada Allah SWT atas rahmat serta hidayah-Nya sehingga penulis dapat menyelesaikan Tugas Akhir ini dengan tepat waktu. Tugas Akhir ini penulis mempersembahkan kepada:

- 1. Allah SWT yang telah memberikan rahmat dan Hidayah-Nya.
- 2. Bapak Edi Prayetno, Ibu Ranti, teristimewa ku persembahkan kepada kedua orang tua ku tercinta yang telah mendidik, merawat dan menyayangiku serta membesarkanku dengan penuh kasih sayang yang tidak akan pernah terganti, senantiasa memberi perhataian dalam hidupku. Dan adik ku Eris Wahdianto selalu memberikan do'a serta dukungan tanpa lelah demi keberhasilan ku.
- 3. Nenek tercinta (Suwarti dan Saronah) serta Tante terbaik (Puji) yang telah memberikan doa terbaik, dan memotifasi agar cucu dan keponakan menjadi orang sukses dan bermanfaat bagi banyak orang.
- 4. Teman seperjuangan Deva Rosiana Sidiq serta Nada Elsa Putri dan semua teman-teman yang tidak henti hentinya memberikan semangat serta dukungan.
- 5. Bapak Ibu Dosen Diploma III Sistem Informasi yang telah membimbing dan memberikan pengetahuan selama menempuh kuliah di Universitas Muhammadiyah Metro.
- 6. Kantor Komisi Pemilihan Umum Lampung Timur terima kasih untuk dapat menerima kami dengan sangat baik pada saat Kuliah Kerja Praktek (KKP).
- 7. Almamater tercinta Universitas Muhammadiyah Metro.

### **KATA PENGANTAR**

فتقلاب فسينجز 

Puji syukur kehadirat Allah SWT, yang telah memberikan rahmat dan hidayah-Nya serta kesehatan sehingga penulis bisa menyelesaikan Tugas Akhir dengan judul *"WEBSITE PENDAFTARAN ANGGOTA BDAN AD HOC PADA KOMISI PEMIIHAN UMUM LAMPUNG TIMUR"*. Tugas Akhir ini di tujukan untuk melaporkan hasil penelitian yang telah dilaksanakan di Kantor Komisi Pemilihan Umum Lampung Timur dan sebagai salah satu syarat untuk mencapai gelar Amd., (Ahli Madiyah) pada Program Studi Diploma III Sistem Informasi di Universitas Muhammadiyah Metro. Penulis menyadari bahwa tanpa bantuan dan bimbingan dari berbagai pihak, dari masa perkuliahan sampai penyusunan Tugas Akhir ini, sangatlah sulit bagi penulis untuk menyelesaikan Laporan ini. Oleh karena itu penulis mengucapkan terima kasih kepada :

- 1. Bapak Drs. H. Jazim Ahmad, M.Pd. Rektor Universitas Muhammadiyah Metro.
- 2. Bapak Sudarmaji, S.Kom., M.MKom. Dekan Fakultas Ilmu Komputer di Universitas Muhammdiyah Metro yang telah memberikan arahan dan bimbingan selama menyusun Tugas Akhir ini.
- 3. Bapak Dedi Irawan, S.Kom., M.T.I. selaku Wakil Dekan Fakultas Ilmu Komputer di Universitas Muhammadiyah Metro sekaligus Pembimbing II yang telah memberikan arahan dan bimbingan selama menyusun Tugas Akhir ini.
- 4. Ibu Mustika, S.Kom., M.Kom. Kaprodi D-III Sistem Informasi di Universitas Muhammadiyah Metro sekaligus Pembimbing I yang membantu baik waktu dan tenaganya hingga dapat menyelesaikan Tugas Akhir ini.
- 5. Bapak dan Ibu dosen serta staff pada Program D-III Sistem Informasi, yang telah memberikan bimbingan dan ilmu kepada penulis menempuh pendidikan.
- 6. Seluruh rekan-rekan Program D-III Sistem Informasi angkatan 2018 yang telah berjuang bersama selama kuliah.

Semoga kebaikan Bapak dan Ibu yang telah membantu penulis dalam menyelesaikan Tugas Akhir ini akan dibalas oleh Allah SWT. Penulis pun berharap agar Tugas Akhir ini bermanfaat bagi para pembaca.

Penulis

### PERNYATAAN TIDAK PLAGIAT

Yang bertandatangan dibawah ini:

Nama : ERLINA PRATIWI **NPM** : 18410006 Fakultas : Ilmu Komputer Jurusan : D-III Sistem Informasi Program Studi: Diploma III Sistem Informasi

Menyatakan bahwa tugas akhir dengan judul "WEBSITE PENDAFTARAN ANGGOTA BADAN AD HOC PADA KOMISI PEMILIHAN UMUM AMPUNG TIMUR" adalah karya saya bukan hasil dari plagiat.

Apabila dikemudian hari terdapat unsur plagiat tugas akhir tersebut, maka saya bersedia menerima sanksi sesuai ketentuan yang berlaku.

Demikian surat pernyataan ini saya buat dengan sesungguhnya.

September 2021 Metro, Yang membuat pernyataan,

**ERLINA PRATIWI** NPM. 18410006

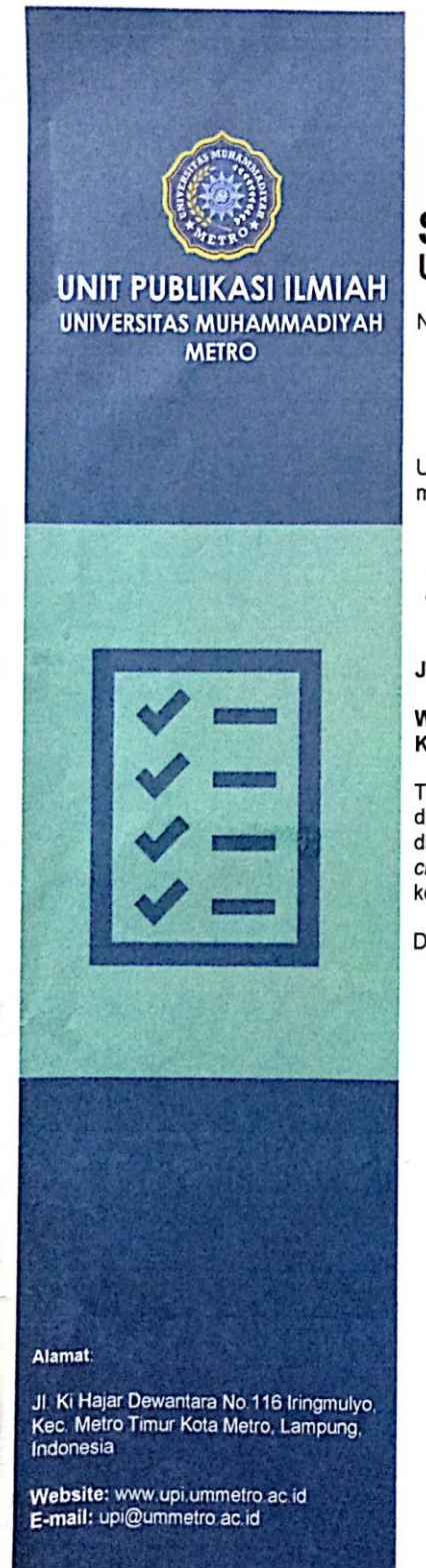

# **SURAT KETERANGAN**<br>UJI KESAMAAN (SIMILARITY CHECK)

Nomor: 2598/II.3.AU/F/UPI-UK/2021

Unit Publikasi Ilmiah Universitas Muhammadiyah Metro dengan ini menerangkan bahwa:

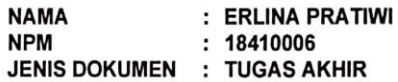

JUDUL:

#### WEBSITE PENDAFTARAN ANGGOTA BADAN AD HOC PADA KOMISI PEMILIHAN UMUM LAMPUNG TIMUR

Telah dilakukan validasi berupa Uji Kesamaan (Similarity Check) dengan menggunaka n aplikasi Turnitin. Dokumen yang telah diperiksa dinyatakan telah memenuhi syarat bebas uji kesamaan (similarity check) dengan persentase kesamaan < 20%. Hasil pemeriksaan uji kesamaan terlampir.

Demikian kami sampaikan untuk digunakan sebagaimana mestinya.

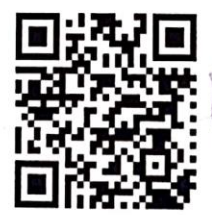

Metro, 23 September 2021 Kepala Unit, Swaditya Rizki, S.Si., M.Sc.

NIDN. 0224018703

# **DAFTAR ISI**

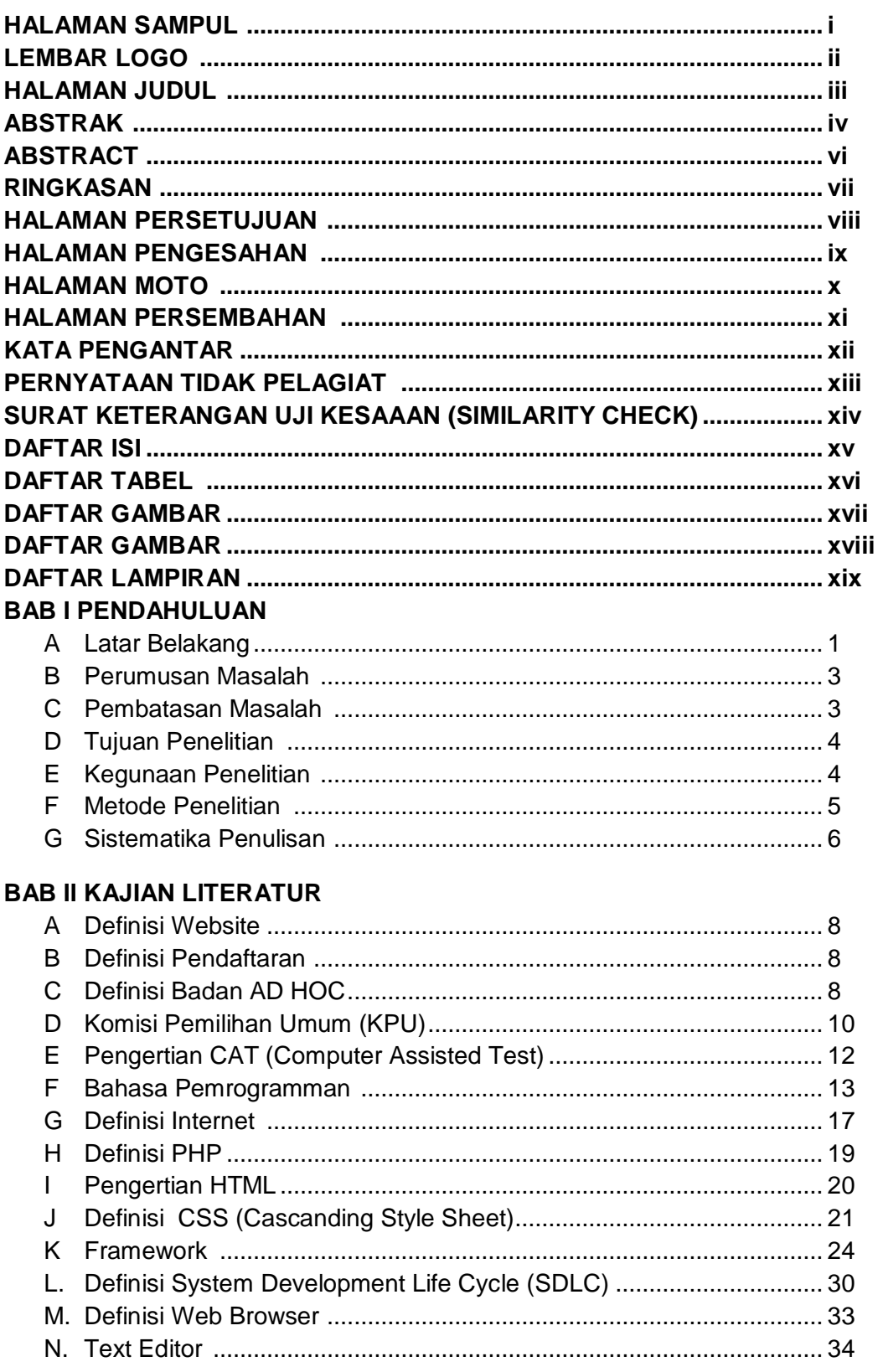

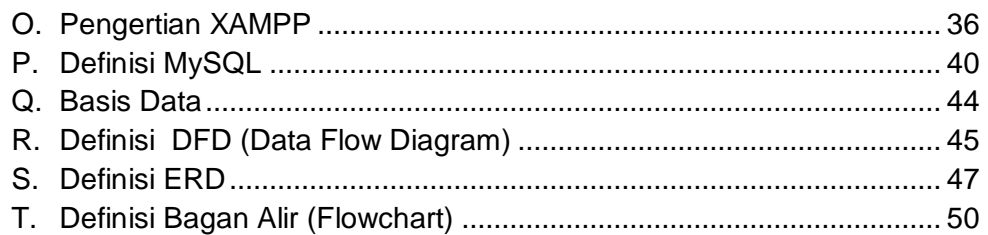

# **BAB III GAMBARAN UMUM ORGANISASI**

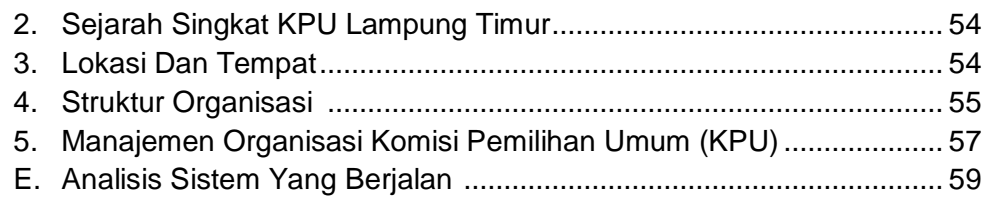

# **BAB IV HASIL PENELITIAN DAN PEMBAHASAN**

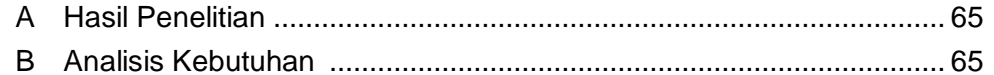

# **BAB V KESIMPULAN SARAN**

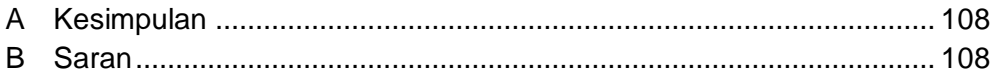

# **DAFTAR PUSTAKA**

**LAMPIRAN** 

# **DAFTAR TABEL**

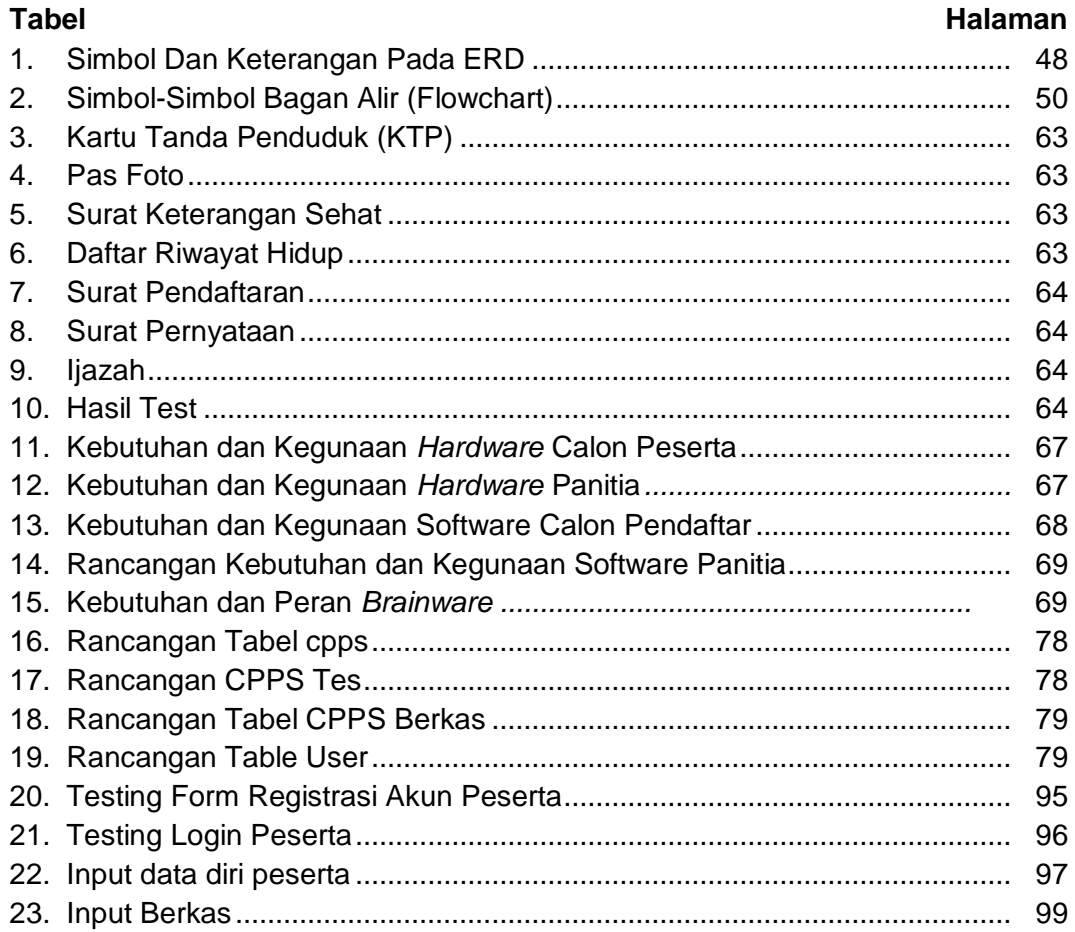

# **DAFTAR GAMBAR**

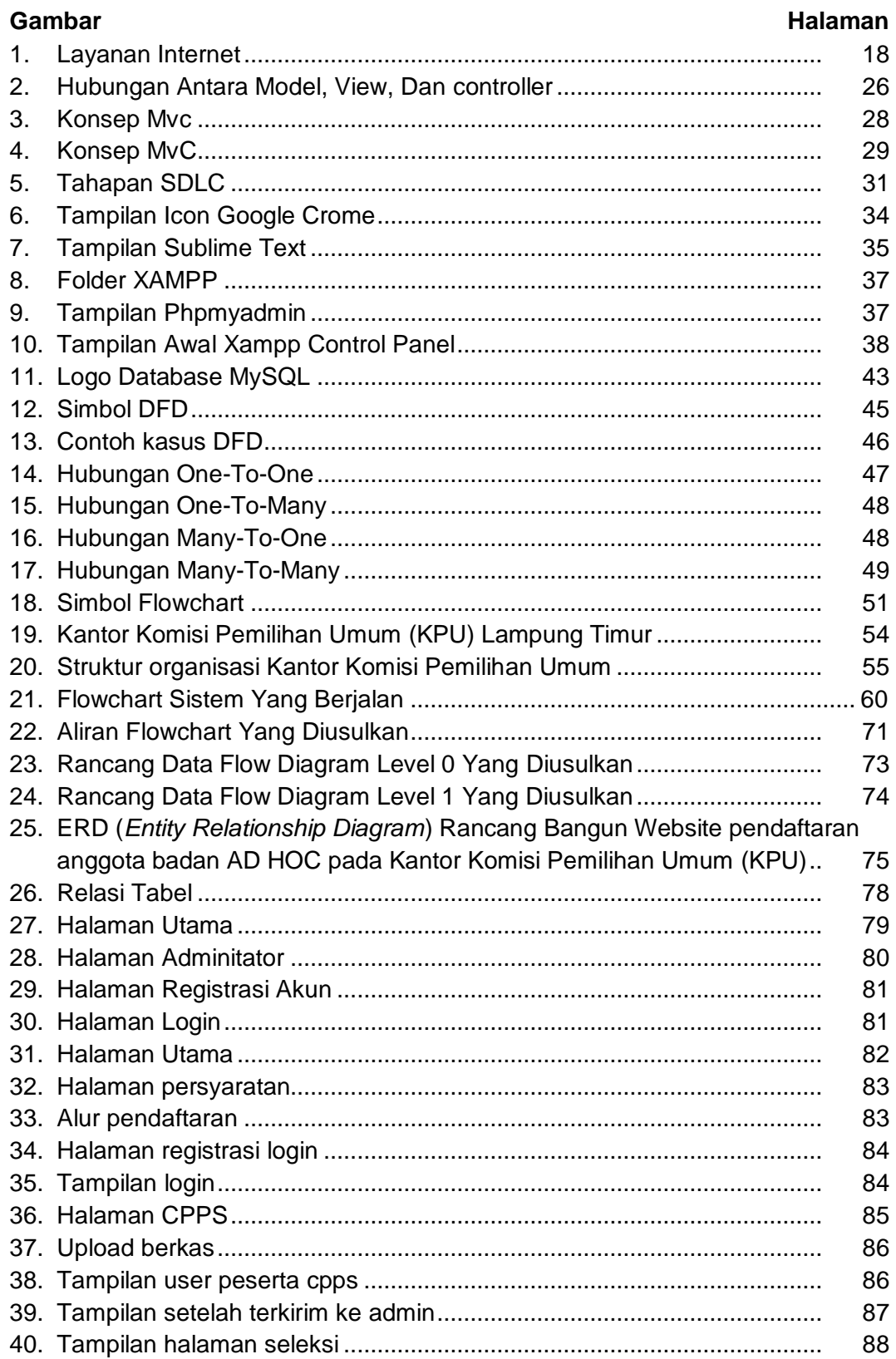

# **DAFTAR GAMBAR**

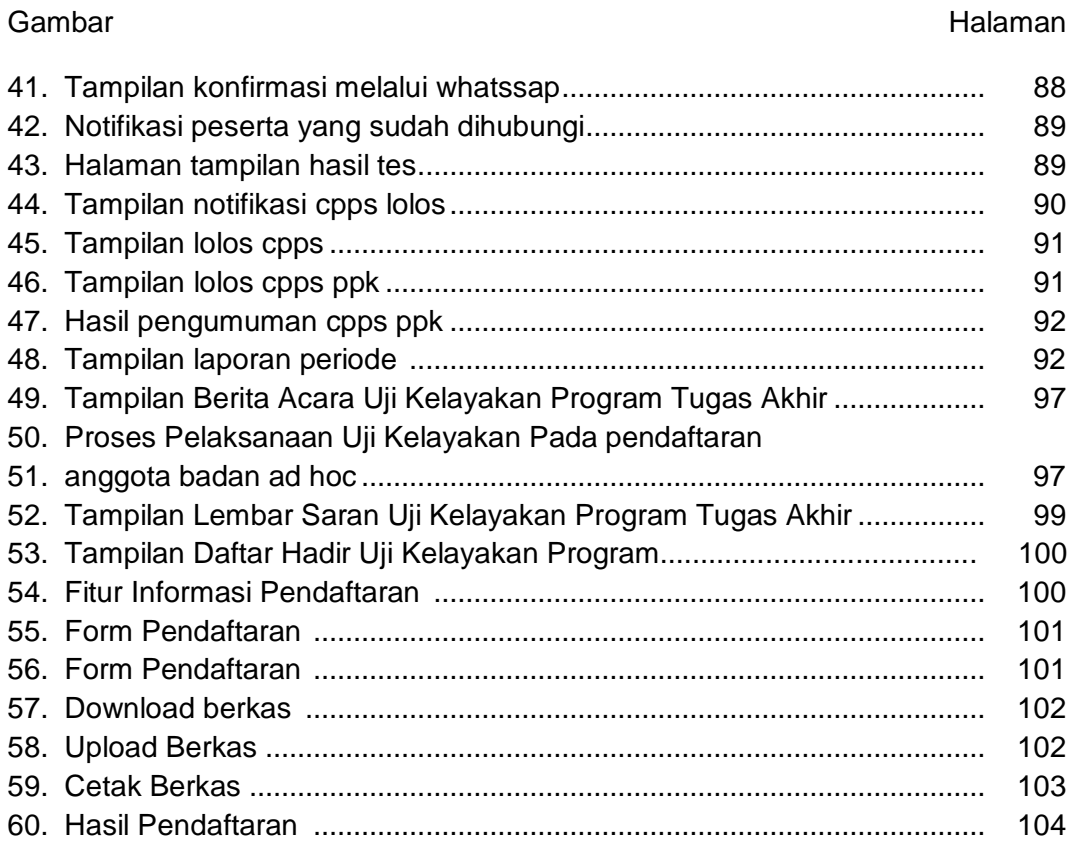

### **DAFTAR LAMPIRAN**

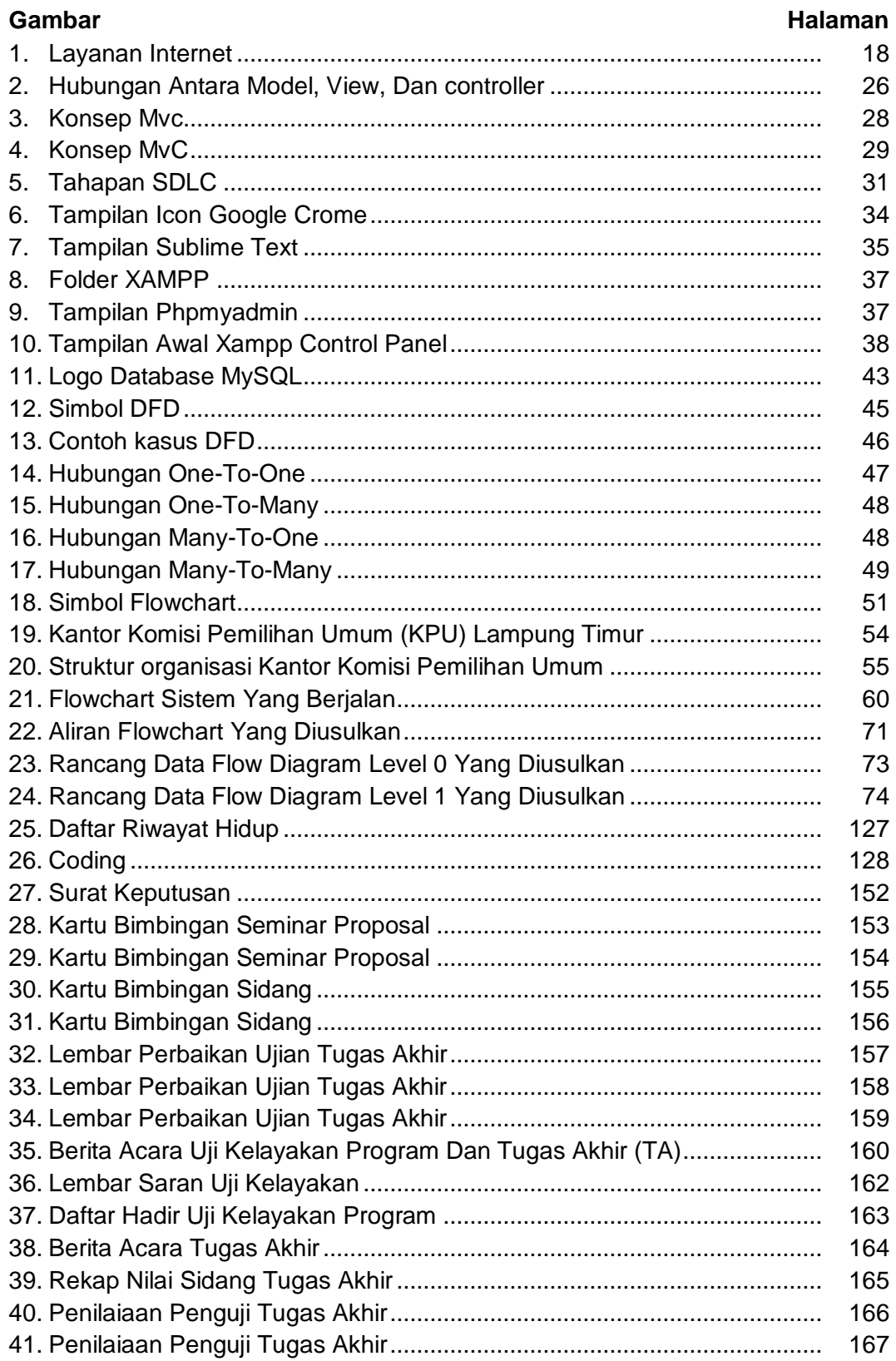

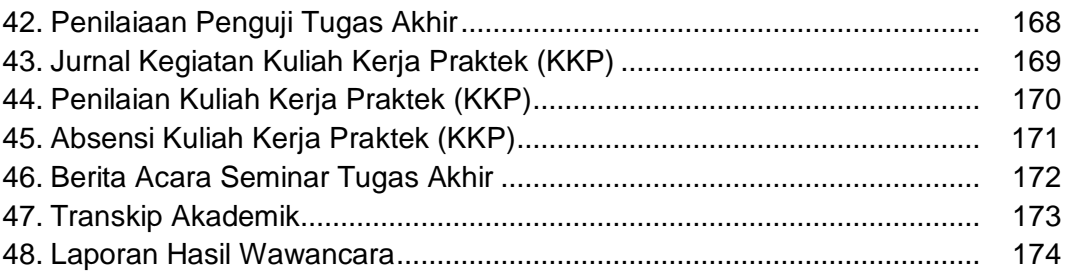